## **Deleting All Files**

Deletes all files.

## **Caution :**

- 0 Deleted files cannot be restored.
- *1* Select the playback mode.

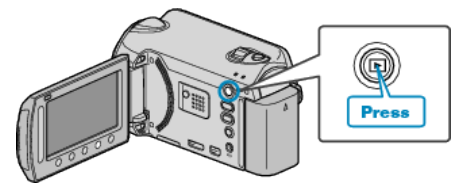

2 Select video or still image mode.

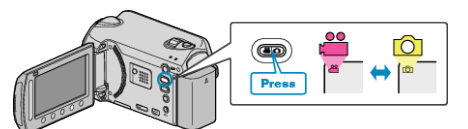

**3** Touch  $\textcircled{\tiny{\textcircled{\tiny{M}}}}$  to display the menu.

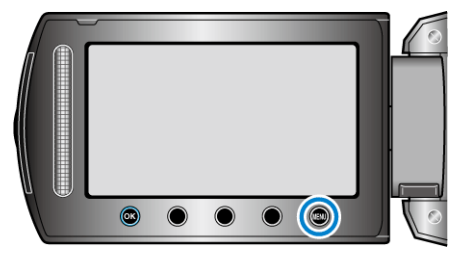

4 Select "DELETE" and touch  $\circledast$ .

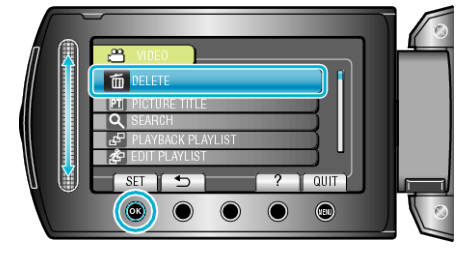

**5** Select "DELETE ALL" and touch  $\circledR$ .

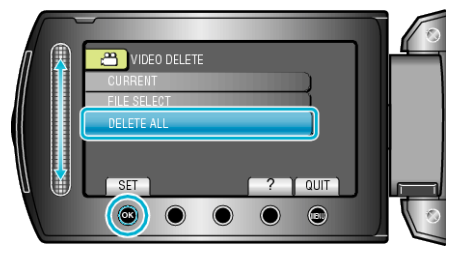

**6** Select "YES" and touch  $\circledast$ .

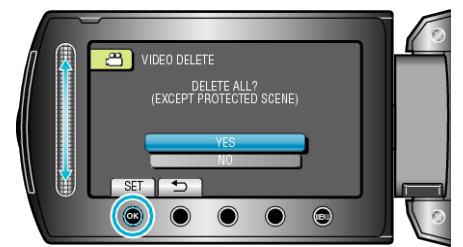

• After deleting, touch  $@$ .

## **Memo :**

- 0 When files in a playlist are deleted, the playlist changes.
- 0 Files that are protected cannot be deleted. Release protection before deleting the file.